# **Inhaltsverzeichnis**

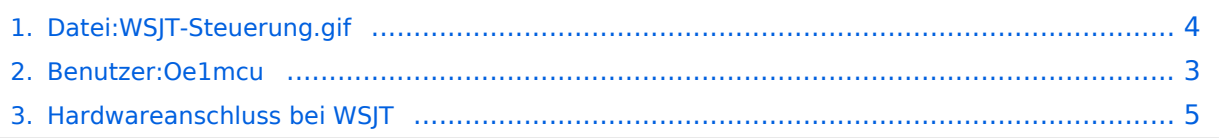

# **Datei:WSJT-Steuerung.gif**

#### **[Aktuelle Version vom 4. Januar 2009, 14:56 Uhr](#page-3-0) [\(Quelltext anzeigen](#page-3-0))** [Oe1mcu](#page-2-0) [\(Diskussion](https://wiki.oevsv.at/w/index.php?title=Benutzer_Diskussion:Oe1mcu&action=view) | [Beiträge](https://wiki.oevsv.at/wiki/Spezial:Beitr%C3%A4ge/Oe1mcu))

(mit freundlicher Genehmigung von Eckart K. W. Moltrecht, DJ4UF)

(kein Unterschied)

## Aktuelle Version vom 4. Januar 2009, 14:56 Uhr

mit freundlicher Genehmigung von Eckart K. W. Moltrecht, DJ4UF

### Dateiversionen

Klicken Sie auf einen Zeitpunkt, um diese Version zu laden.

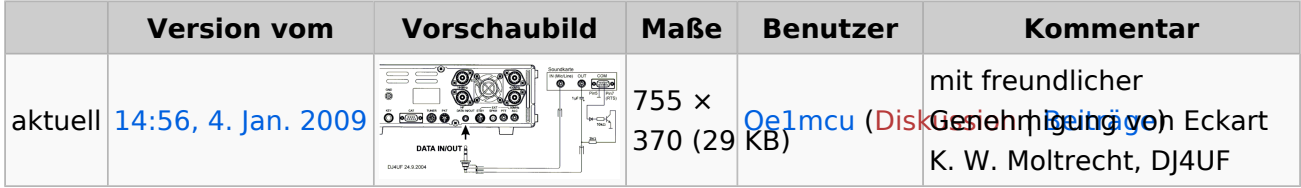

Sie können diese Datei nicht überschreiben.

### Dateiverwendung

Die folgende Seite verwendet diese Datei:

[Hardwareanschluss bei WSJT](#page-4-0)

## <span id="page-2-0"></span>**Datei:WSJT-Steuerung.gif: Unterschied zwischen den Versionen**

**[Aktuelle Version vom 4. Januar 2009, 14:56 Uhr](#page-3-0) [\(Quelltext anzeigen](#page-3-0))** [Oe1mcu](#page-2-0) [\(Diskussion](https://wiki.oevsv.at/w/index.php?title=Benutzer_Diskussion:Oe1mcu&action=view) | [Beiträge](https://wiki.oevsv.at/wiki/Spezial:Beitr%C3%A4ge/Oe1mcu)) (mit freundlicher Genehmigung von Eckart K. W. Moltrecht, DJ4UF)

(kein Unterschied)

## Aktuelle Version vom 4. Januar 2009, 14:56 Uhr

mit freundlicher Genehmigung von Eckart K. W. Moltrecht, DJ4UF

### <span id="page-3-0"></span>**Datei:WSJT-Steuerung.gif: Unterschied zwischen den Versionen**

**[Aktuelle Version vom 4. Januar 2009, 14:56 Uhr](#page-3-0) [\(Quelltext anzeigen](#page-3-0))** [Oe1mcu](#page-2-0) [\(Diskussion](https://wiki.oevsv.at/w/index.php?title=Benutzer_Diskussion:Oe1mcu&action=view) | [Beiträge](https://wiki.oevsv.at/wiki/Spezial:Beitr%C3%A4ge/Oe1mcu))

(mit freundlicher Genehmigung von Eckart K. W. Moltrecht, DJ4UF)

(kein Unterschied)

## Aktuelle Version vom 4. Januar 2009, 14:56 Uhr

mit freundlicher Genehmigung von Eckart K. W. Moltrecht, DJ4UF

### Dateiversionen

Klicken Sie auf einen Zeitpunkt, um diese Version zu laden.

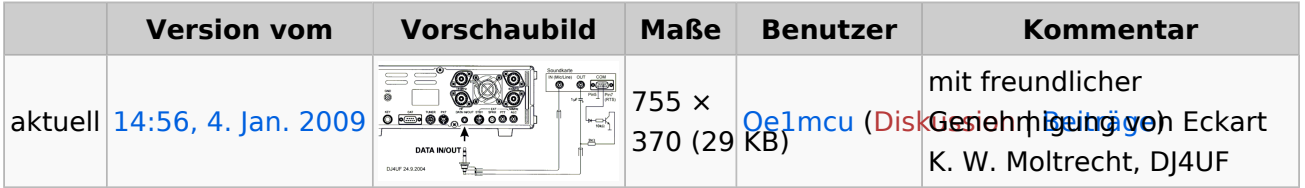

Sie können diese Datei nicht überschreiben.

### Dateiverwendung

Die folgende Seite verwendet diese Datei:

[Hardwareanschluss bei WSJT](#page-4-0)

## <span id="page-4-0"></span>**Datei:WSJT-Steuerung.gif: Unterschied zwischen den Versionen**

**[Aktuelle Version vom 4. Januar 2009, 14:56 Uhr](#page-3-0) [\(Quelltext anzeigen](#page-3-0))** [Oe1mcu](#page-2-0) [\(Diskussion](https://wiki.oevsv.at/w/index.php?title=Benutzer_Diskussion:Oe1mcu&action=view) | [Beiträge](https://wiki.oevsv.at/wiki/Spezial:Beitr%C3%A4ge/Oe1mcu)) (mit freundlicher Genehmigung von Eckart K. W. Moltrecht, DJ4UF)

(kein Unterschied)

## Aktuelle Version vom 4. Januar 2009, 14:56 Uhr

mit freundlicher Genehmigung von Eckart K. W. Moltrecht, DJ4UF